# Package 'WRS2'

June 10, 2022

<span id="page-0-0"></span>Type Package

Title A Collection of Robust Statistical Methods

Version 1.1-4

Date 2022-06-09

Description A collection of robust statistical methods based on Wilcox' WRS functions. It implements robust t-tests (independent and dependent samples), robust ANOVA (including betweenwithin subject designs), quantile ANOVA, robust correlation, robust mediation, and nonparametric ANCOVA models based on robust location measures.

License GPL-3

URL <https://r-forge.r-project.org/projects/psychor/>

Imports MASS, reshape, plyr, stats, graphics, grDevices, utils, mc2d

**Depends**  $R (= 3.2.0)$ 

Suggests knitr, car, ggplot2, colorspace, mediation, GGally, codetools

VignetteBuilder knitr

LazyData yes

LazyLoad yes

ByteCompile yes

NeedsCompilation yes

Author Patrick Mair [cre, aut], Rand Wilcox [aut], Indrajeet Patil [ctb]

Maintainer Patrick Mair <mair@fas.harvard.edu>

Repository CRAN

Date/Publication 2022-06-10 16:33:29 UTC

# R topics documented:

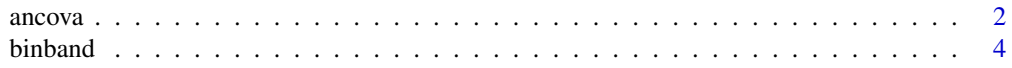

<span id="page-1-0"></span>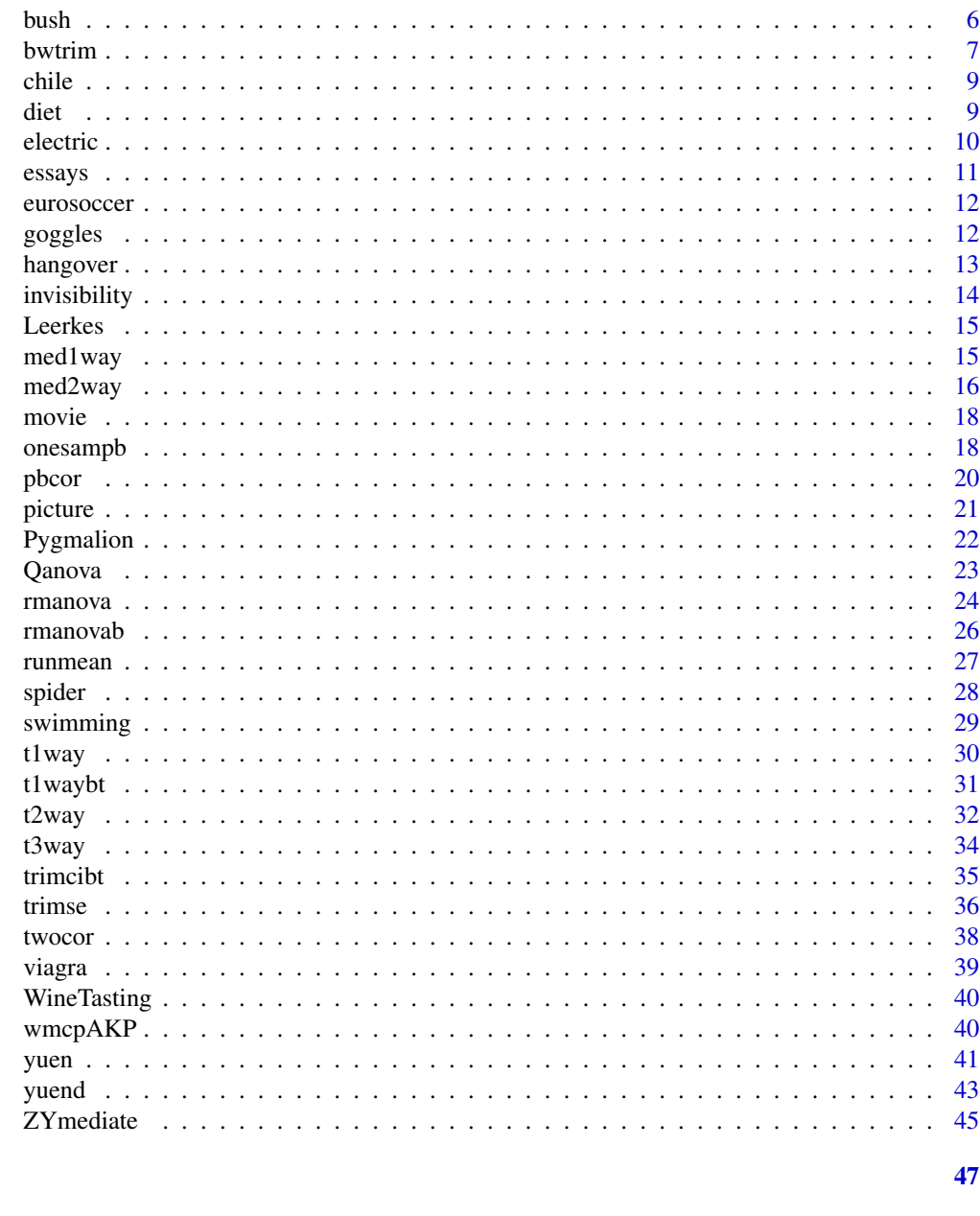

# **Index**

```
ancova
```
Robust ANCOVA

# **Description**

This function computes robust ANCOVA for 2 independent groups and one covariate. It compares trimmed means. No parametric assumption (e.g. homogeneity) is made about the form of the regression lines. A running interval smoother is used. A bootstrap version which computes confidence intervals using a percentile t-bootstrap is provided as well.

#### <span id="page-2-0"></span>ancova 3

# Usage

ancova(formula, data,  $tr = 0.2$ ,  $fr1 = 1$ ,  $fr2 = 1$ ,  $pts = NA$ , ...)

ancboot(formula, data,  $tr = 0.2$ , nboot = 599, fr1 = 1, fr2 = 1, pts = NA, ...)

# Arguments

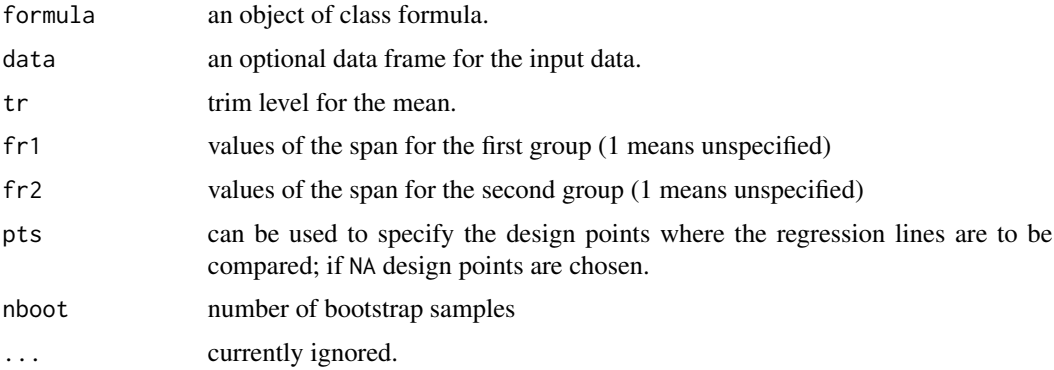

# Value

Returns an object of class ancova containing:

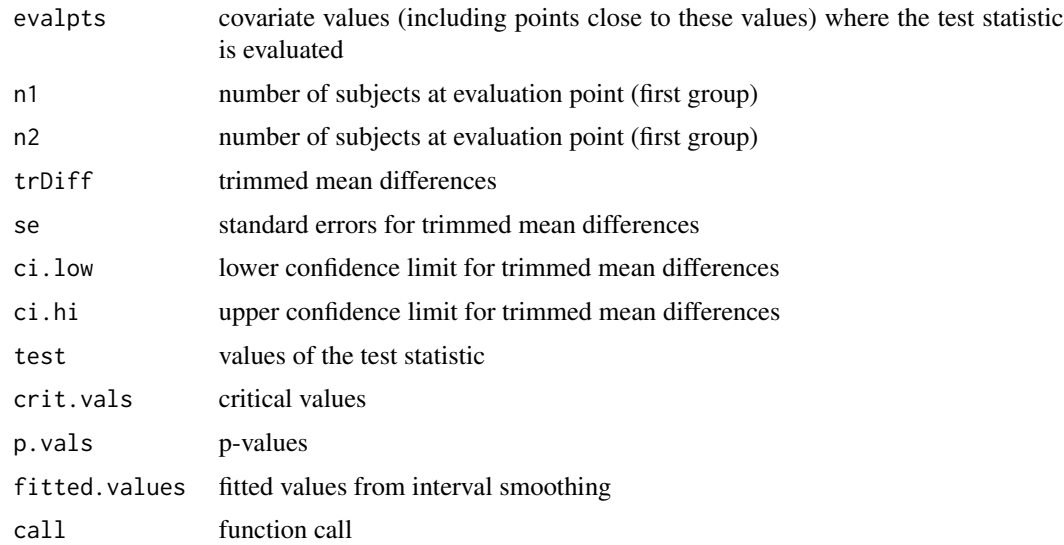

# References

Wilcox, R. (2012). Introduction to Robust Estimation and Hypothesis Testing (3rd ed.). Elsevier.

# See Also

[t2way](#page-31-1)

### Examples

```
head(invisibility)
\arccos(\text{mischief2} \sim \text{cloak} + \text{mischief1}, \text{data} = \text{invisibility})## specifying covariate evaluation points
ancova(mischief2 \sim cloak + mischief1, data = invisibility, pts = c(3, 4, 8, 1))
## bootstrap version
ancboot(mischief2 ~ cloak + mischief1, data = invisibility)
```
binband *Comparison of discrete distributions*

#### <span id="page-3-1"></span>Description

binband compares two independent variables in terms of their probability function. discANOVA Tests the global hypothesis that for two or more independent groups, the corresponding discrete distributions are identical. That is, test the hypothesis that independent groups have identical multinomial distributions. discmcp provides multiple comparisons for J independent groups having discrete distributions. discstep implements the step-down multiple comparison procedure for comparing J independent discrete random variables.

# Usage

binband(x, y, KMS = FALSE, alpha =  $0.05$ , ADJ.P = FALSE, ...) discANOVA(formula, data, nboot =  $500, ...$ ) discmcp(formula, data, alpha =  $0.05$ , nboot =  $500$ , ...) discstep(formula, data, nboot =  $500$ , alpha =  $0.05$ , ...)

#### **Arguments**

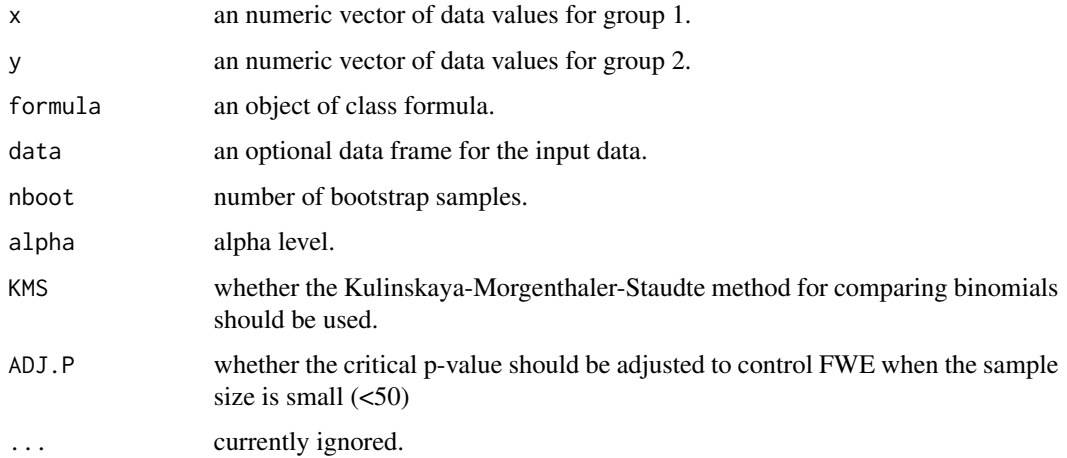

<span id="page-3-0"></span>

#### <span id="page-4-0"></span>binband 5 and 5 and 5 and 5 and 5 and 5 and 5 and 5 and 5 and 5 and 5 and 5 and 5 and 5 and 5 and 5 and 5 and 5 and 5 and 5 and 5 and 5 and 5 and 5 and 5 and 5 and 5 and 5 and 5 and 5 and 5 and 5 and 5 and 5 and 5 and 5 an

# Value

discANOVA returns an object of class "med1way" containing:

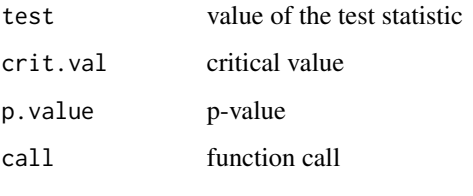

The remaining functions return an object of class "robtab" containing:

partable parameter table

# References

Wilcox, R. (2012). Introduction to Robust Estimation and Hypothesis Testing (3rd ed.). Elsevier.

Kulinskaya, E., Morgenthaler, S. and Staudte, R. (2010). Variance stabilizing the difference of two binomial proportions. American Statistician, 64, p. 350-356.

#### See Also

[t1way](#page-29-1), [Qanova](#page-22-1)

# Examples

```
## Consider a study aimed at comparing two methods for reducing shoulder pain after surgery.
## For the first method, the shoulder pain measures are:
x1 <- c(2, 4, 4, 2, 2, 2, 4, 3, 2, 4, 2, 3, 2, 4, 3, 2, 2, 3, 5, 5, 2, 2)
## and for the second method they are:
x2 <- c(5, 1, 4, 4, 2, 3, 3, 1, 1, 1, 1, 2, 2, 1, 1, 5, 3, 5)
fit1 \leftarrow binband(x1, x2)
fit1
fit2 <- binband(x1, x2, KMS = TRUE, alpha = 0.01)
fit2
## More than two groups:
discANOVA(libido ~ dose, viagra, nboot = 200)
## Multiple comparisons:
discmcp(libido ~ dose, viagra)
discstep(libido ~ dose, viagra)
```
<span id="page-5-0"></span>In the TV show "I'm a celebrity, get me out of here" the celebrities had to eat things like stick insects, fish eyes, etc. This dataset records the time taken to retch when eating these things.

#### Usage

bush

# Format

A data frame with 5 variables and 8 observations:

participant participant ID

stick\_insect time taken to retch when eating a stick insect

kangaroo\_testicle time taken to retch when eating a kangaroo testicle

fish\_eye time taken to retch when eating a fish eye

witchetty\_grub time taken to retch when eating a witchetty grub

# Details

Dataset from Field et al. book (p. 557).

# References

Field, A., Miles, J., & Field, Z. (2012). Discovering Statistics Using R. Sage.

# Examples

bush summary(bush)

The bwtrim function computes a two-way between-within subjects ANOVA on the trimmed means. It is designed for one between-subjects variable and one within-subjects variable. The functions sppba, sppbb, and sppbi compute the main fixed effect, the main within-subjects effect, and the interaction effect only, respectively, using bootstrap. For these 3 functions the user can choose an M-estimator for group comparisons.

#### Usage

```
bwtrim(formula, id, data, tr = 0.2, ...)
tsplit(formula, id, data, tr = 0.2, ...)
sppba(formula, id, data, est = "mom", avg = TRUE, nboot = 500, MDIS = FALSE, ...)sppbb(formula, id, data, est = "mom", nboot = 500, ...)sppbi(formula, id, data, est = "mom", nboot = 500, ...)
```
# Arguments

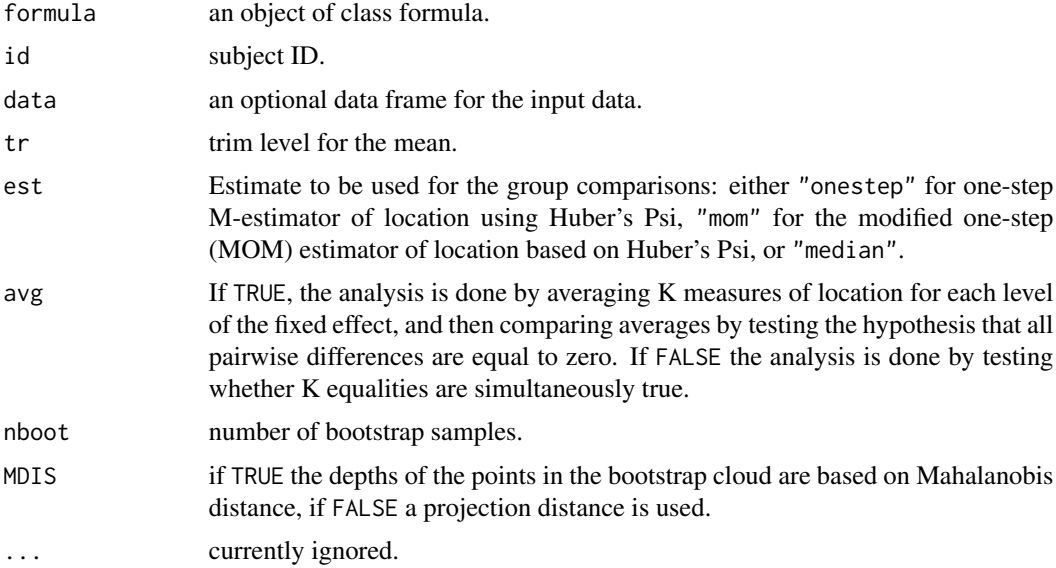

# Details

The tsplit function is doing exactly the same thing as bwtrim. It is kept in the package in order to be consistent with older versions of the Wilcox (2012) book. For sppba, sppbb, and sppbi the analysis is carried out on the basis of all pairs of difference scores. The null hypothesis is that all such differences have a robust location value of zero. In the formula interface it is required to specify full model.

#### 8 bwtrim box and the set of the set of the set of the set of the set of the set of the set of the set of the set of the set of the set of the set of the set of the set of the set of the set of the set of the set of the set

# Value

bwtrim returns an object of class "bwtrim" containing:

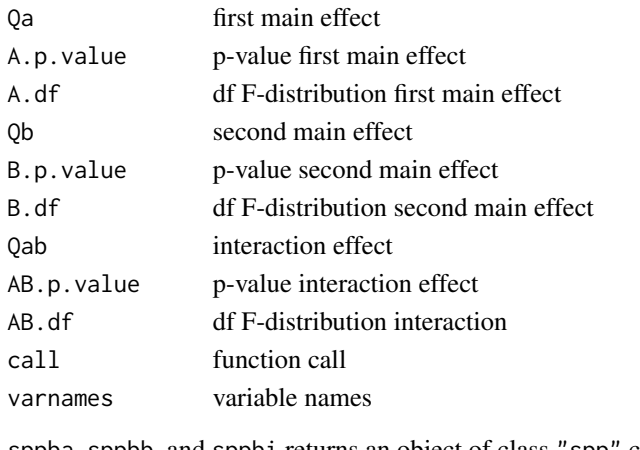

sppba, sppbb, and sppbi returns an object of class "spp" containing:

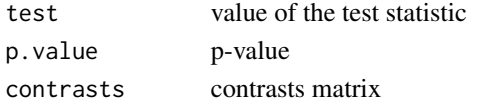

# References

Wilcox, R. (2017). Introduction to Robust Estimation and Hypothesis Testing (4th ed.). Elsevier.

# See Also

[t2way](#page-31-1)

# Examples

```
## data need to be on long format
pictureLong <- reshape(picture, direction = "long", varying = list(3:4), idvar = "case",
timevar = c("pictype"), times = c("couple", "alone"))
pictureLong$pictype <- as.factor(pictureLong$pictype)
colnames(pictureLong)[4] <- "friend_requests"
## 2-way within-between subjects ANOVA
bwtrim(friend_requests ~ relationship_status*pictype, id = case, data = pictureLong)
## between groups effect only (MOM estimator)
sppba(friend_requests ~ relationship_status*pictype, case, data = pictureLong)
## within groups effect only (MOM estimator)
sppbb(friend_requests ~ relationship_status*pictype, case, data = pictureLong)
## interaction effect only (MOM estimator)
sppbi(friend_requests ~ relationship_status*pictype, case, data = pictureLong)
```
<span id="page-7-0"></span>

<span id="page-8-0"></span>

Originally from pepperjoe.com, this dataset contains the name, length, and heat of chiles. Heat is measured on a scale from 0-11. (0-2 ... for sissys, 3-4 ... sort of hot, 5-6 ... fairly hot, 7-8 ... real hot, 9.5-9 ... torrid, 9.5-11 ... nuclear).

# Usage

chile

# Format

A data frame with 3 variables and 85 observations:

name name of the chile

length length in cm

heat heat of the chile

# References

Wright, D. B., & London, K. (2009). Modern Regression Techniques Using R. Sage.

# Examples

summary(chile)

diet *Diet and Weight Loss*

# Description

Weight loss is studied for three different types of diets.

#### Usage

bush

<span id="page-9-0"></span>10 electric and  $\theta$  electric and  $\theta$  electric and  $\theta$  electric and  $\theta$  electric and  $\theta$  electric and  $\theta$  electric and  $\theta$  electric and  $\theta$  electric and  $\theta$  electric and  $\theta$  electric and  $\theta$  electric and  $\theta$  ele

# Format

A data frame with 7 variables and 78 observations:

gender gender age age height body height diet.type three types of diet initial.weight initial weight before diet final.weight final weight after diet weight.loss weight loss

# Details

Original data taken from [https://www.sheffield.ac.uk/polopoly\\_fs/1.570199!/file/stcp-](https://www.sheffield.ac.uk/polopoly_fs/1.570199!/file/stcp-Rdataset-Diet.csv)Rdataset-Diet. [csv](https://www.sheffield.ac.uk/polopoly_fs/1.570199!/file/stcp-Rdataset-Diet.csv), slightly modified.

#### References

Couturier, D. L., Nicholls, R., and Fernandes, M. (2018). ANOVA with R: analysis of the diet dataset. Retrieved online.

## Examples

str(diet)

electric *The Electric Company*

#### **Description**

These data are based on an educational TV show for children called "The Electric Company". In each of four grades, the classes were randomized into treated (TV show) and control groups (no TV show). At the beginning and at the end of the school year, students in all the classes were given a reading test. The average test scores per class were recorded.

# Usage

electric

### Format

A data frame with 5 variables and 192 observations:

City Fresno and Youngstown Grade grade Pretest reading scores at the beginning of the semester Posttest reading scores at the end of the semester

Group treatment vs. control

#### <span id="page-10-0"></span>essays and the contract of the contract of the contract of the contract of the contract of the contract of the contract of the contract of the contract of the contract of the contract of the contract of the contract of the

#### References

Gelman, A., & Hill, J. (2007). Data Analysis Using Regression and Multilevel/Hierarchical Models. Cambridge University Press: New York, NY.

#### Examples

summary(electric)

essays *Academic Writing Data*

# Description

This study looked at the effects of two forms of written corrective feedback on lexico-grammatical accuracy in the academic writing of English as a foreign language university students. It had a 3x4 within-by-between design with three groups (two treatment and one control) measured over four occasions (pretest/treatment, treatment, posttest, delayed posttest).

#### Usage

bush

# Format

A data frame with 4 variables and 120 observations:

id participant ID

group control, direct, indirect

essay four measurement occasions

errorRatio error ratio

# References

McGrath, D. (2016). The Effects of Comprehensive Direct and Indirect Written Corrective Feedback on Accuracy in English as a Foreign Language Students' Writing (Unpublished master's thesis). Macquarie University, Sydney, Australia.

#### Examples

```
head(essays)
summary(essays)
```
<span id="page-11-0"></span>

Contains various team stats from five European soccer leagues (2008/09 season).

#### Usage

eurosoccer

# Format

A data frame with 11 variables and 96 teams:

League Country Team Team Games Number of games Won Games won Tied Games tied Lost Games lost GoalsScored Goals scored GoalsConceded Goals conceded GoalDifference Goal difference Points Final amount of points GoalsGame Goal scored per game

#### Examples

head(eurosoccer)

goggles *Beer Goggles Effect*

#### Description

This dataset is about the effects of alcohol on mate selection in night-clubs. The hypothesis is that after alcohol had been consumed, subjective perceptions of physical attractiveness would become more inaccurate (beer-goggles effect). There are 48 participants: 24 males, 24 females. The reseacher took 3 groups of 8 participants to a night club. One group got no alcohol, one group 2 pints, and one group 4 pints. At the end of the evening the researcher took a photograph of the person the participant was chatting up. The attractiveness of the person on the photo was then evaluated by independent judges.

#### <span id="page-12-0"></span>hangover and the state of the state of the state of the state of the state of the state of the state of the state of the state of the state of the state of the state of the state of the state of the state of the state of t

#### Usage

goggles

# Format

A data frame with 3 variables and 48 observations:

gender 24 male, 24 female students alcohol amount of alcohol consumed attractiveness attractiveness rating (0-100)

# Details

Dataset from Field et al. book (p. 501).

# References

Field, A., Miles, J, & Field, Z. (2012). Discovering Statistics Using R. Sage.

# Examples

goggles summary(goggles)

hangover *Hangover Symptoms*

#### Description

In a study on the effect of consuming alcohol, hangover symptoms were measured for two independent groups, with each subject consuming alcohol and being measured on three different occasions. One group consisted of sons of alcoholics and the other was a control group.

#### Usage

hangover

# Format

A data frame with 4 variables and 120 observations:

symptoms number of hangover symptoms

group son of alcoholic vs. control

time measurement occasion

id subject ID

#### References

Wilcox, R. (2012). Introduction to Robust Estimation and Hypothesis Testing (3rd ed.). Elsevier.

#### Examples

summary(hangover)

invisibility *Cloaks of Invisibility*

#### Description

We are interested in the effect that wearing a cloak of invisibility has on people's tendency to mischief. 80 participants were placed in an enclosed community. Hidden cameras recorded mischievous acts. It was recorded how many mischievous acts were conducted in the first 3 weeks (mischief1). After 3 weeks 34 participants were told that the cameras were switched off so that no one would be able to see what they're getting up to. The remaining 46 subjects were given a cloak of invisibility. These people were told not to tell anyone else about their cloak and they could wear it whenever they liked. The number of mischievous acts were recorded over the next 3 weeks (mischief2).

#### Usage

invisibility

#### Format

A data frame with 3 variables and 80 observations:

cloak factor with 34 subjects in the no cloak condition, 46 in the cloak condition

mischief1 number of mischievous acts during the first 3 weeks

mischief2 number of mischievous acts during the second 3 weeks

#### Details

Fictional dataset from Field et al. book (p. 485).

# References

Field, A., Miles, J., & Field, Z. (2012). Discovering Statistics Using R. Sage.

#### Examples

```
invisibility
summary(invisibility)
```
<span id="page-13-0"></span>

<span id="page-14-0"></span>

TIn this dataset  $(n = 92)$  the relationship between how girls were raised by there own mother and their later feelings of maternal self-efficacy, i.e. our belief in our ability to succeed in specific situations. The other variable is self-esteem (can act as mediator). All variables are scored on a continuous scale from 1 to 4.

#### Usage

Leerkes

#### Format

A data frame with 3 variables and 92 observations:

MatCare maternal care

Efficacy maternal self-efficacy

Esteem self-esteen

# References

Leerkes, E.M. & Crockenberg, S.C. (2002). The development of maternal self-efficacy and its impact on maternal behavior. Infancy, 3, 227-247.

Howell, D.C. (2012). Statistical Methods for Psychology (8th edition). Wadsworth, Belmont, CA.

# Examples

summary(Leerkes)

<span id="page-14-1"></span>med1way *Heteroscedastic one-way ANOVA for medians.*

#### Description

This function computes a one-way ANOVA for the medians. Homoscedasticity assumption not required. There shouldn't be too many ties.

#### Usage

med1way(formula, data, iter = 1000, ...)

<span id="page-15-0"></span>16 med2way

#### Arguments

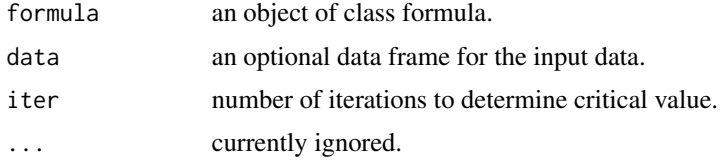

# Details

Evaluating the test statistic using the df proposed in the literature can result in the actual level being less than the nominal level, (i.e., around 0.02-0.025 when testing at the 0.05 level and the sample size is small). A better strategy is to simulate the critical value and computing the p-value accordingly, as implemented in this function.

#### Value

Returns an object of class med1way containing:

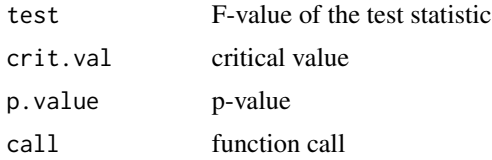

#### References

Wilcox, R. (2012). Introduction to Robust Estimation and Hypothesis Testing (3rd ed.). Elsevier.

#### See Also

[t1way](#page-29-1),[t1waybt](#page-30-1), [Qanova](#page-22-1)

# Examples

```
set.seed(123)
med1way(libido \sim dose, data = viagra, iter = 3000)
```
med2way *A two-way ANOVA for medians.*

#### Description

This function computes a two-way ANOVA medians with interactions effects.

#### Usage

med2way(formula, data, ...)

#### <span id="page-16-0"></span>med2way 17

# Arguments

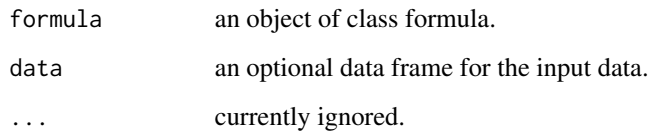

# Details

There should not be too many ties in the data. The test statistics for the main effects in med2way are F-distributed, the (heteroscedastic) test for the interaction is chi-square distributed. Post hoc tests can be performed using mcp2a.

# Value

Returns an object of class t2way containing:

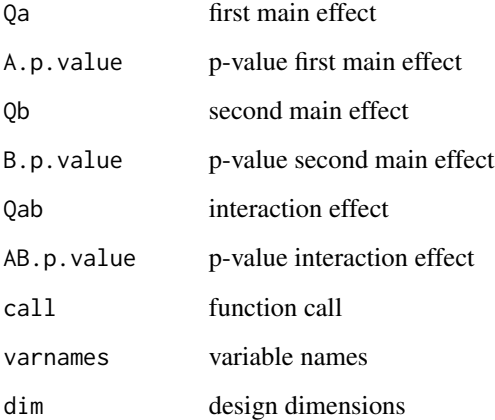

# References

Wilcox, R. (2012). Introduction to Robust Estimation and Hypothesis Testing (3rd ed.). Elsevier.

# See Also

### [t2way](#page-31-1), [med1way](#page-14-1)

# Examples

```
med2way(attractiveness ~ gender*alcohol, data = goggles)
mcp2a(attractiveness ~ gender*alcohol, data = goggles, est = "median")
```
<span id="page-17-0"></span>Participants are randomly assigned to one of two groups. The first group watches a violent film, and the other watches a nonviolent film. Afterwards, the aggressive affect is measured, and it is desired to compare three groups, taking gender and degress into account as well.

#### Usage

movie

#### Format

A data frame with 4 variables and 68 observations:

degree no degree vs. degree gender 36 males, 32 females type violend vs. nonviolent aggressive aggressive affect

#### Details

Artificial dataset from Wilcox book (p. 316).

#### References

Wilcox, R. (2012). Introduction to Robust Estimation and Hypothesis Testing (3rd ed.). Elsevier.

#### Examples

movie summary(movie)

<span id="page-17-1"></span>onesampb *One-sample percentile bootstrap*

#### Description

Tests whether a robust location measure (median, Huber Psi) differs from a null value and reports a 95% confidence interval based on percentile bootstrap.

#### Usage

```
onesampb(x, est = "onestep", nboot = 2000, nv = 0, alpha = 0.05, ...)
```
# <span id="page-18-0"></span>onesampb 19

# Arguments

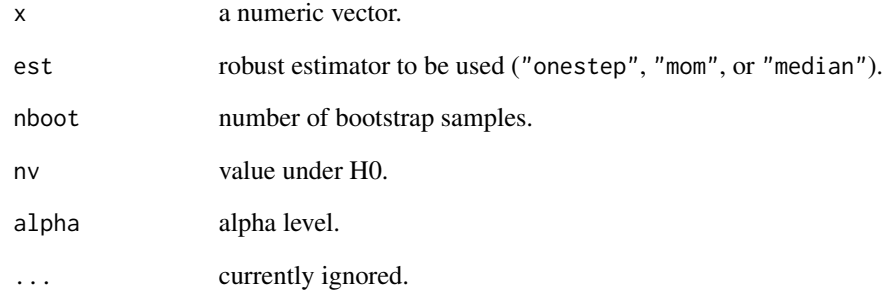

# Value

Returns an object of class "onesampb" containing:

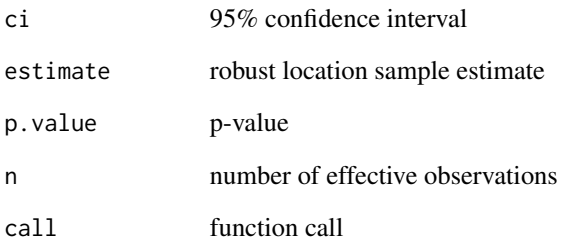

# References

Wilcox, R. (2017). Introduction to Robust Estimation and Hypothesis Testing (4th ed.). Elsevier.

# See Also

# [t1way](#page-29-1)

# Examples

```
set.seed(123)
x \leftarrow \text{norm}(30)onesampb(x, nboot = 100) ## H0: Psi = 0set.seed(123)
x \leftarrow \text{rlnorm}(30)onesampb(x, est = "median", nv = 1) ## H0: median = 1
```
<span id="page-19-2"></span><span id="page-19-1"></span><span id="page-19-0"></span>The pbcor function computes the percentage bend correlation coefficient, wincor the Winsorized correlation, pball the percentage bend correlation matrix, winall the Winsorized correlation matrix.

#### Usage

```
pbcor(x, y = NULL, beta = 0.2, ci = FALSE, nboot = 500, alpha = 0.05, ...)
pball(x, beta = 0.2, ...)wincor(x, y = NULL, tr = 0.2, ci = FALSE, nboot = 500, alpha = 0.05, ...)
winall(x, tr = 0.2, ...)
```
# Arguments

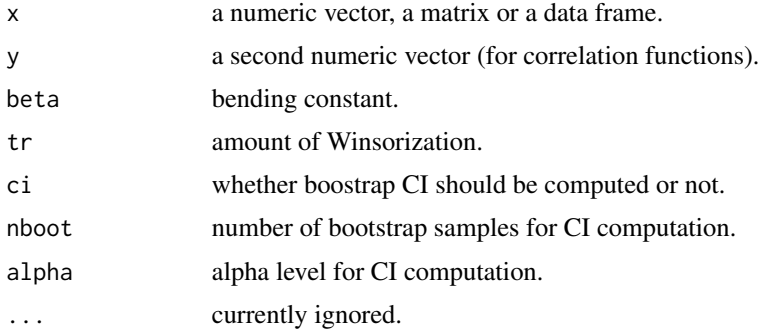

## Details

It tested is whether the correlation coefficient equals 0 (null hypothesis) or not. Missing values are deleted pairwise. The tests are sensitive to heteroscedasticity. The test statistic H in pball tests the hypothesis that all correlations are equal to zero.

#### Value

pbcor and wincor return an object of class "pbcor" containing:

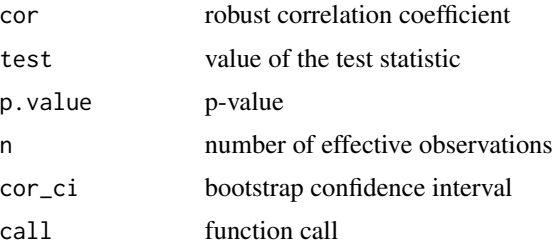

#### <span id="page-20-0"></span>picture 21

pball and winall return an object of class "pball" containing:

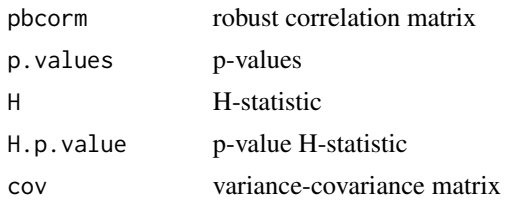

#### References

Wilcox, R. (2012). Introduction to Robust Estimation and Hypothesis Testing (3rd ed.). Elsevier.

#### See Also

[twocor](#page-37-1)

# Examples

```
x1 <- subset(hangover, subset = (group == "control" & time == 1))$symptoms
x2 <- subset(hangover, subset = (group == "control" & time == 2))$symptoms
pbcor(x1, x2)
pbcor(x1, x2, beta = 0.1, ci = TRUE)wincor(x1, x2)
wincor(x1, x2, tr = 0.1, ci = TRUE)
require(reshape)
hanglong <- subset(hangover, subset = group == "control")
hangwide <- cast(hanglong, id \sim time, value = "symptoms")[,-1]
pball(hangwide)
winall(hangwide)
```
picture *Profile Pictures*

#### Description

This dataset examines how the profile pictures on social network platforms affect the number of friend requests when females are in a relationship. The relationship status is a between-subject variable (part of the participants did set their status to relationship). For the first 3 weeks the subjects had a picture of their own in their profiles. For the following 3 weeks they posted a picture with a man.

#### Usage

picture

# <span id="page-21-0"></span>Format

A data frame with 4 variables and 40 observations:

case subject id

relationship\_status Relationship status on social network platform couple amount of friend requests when profile picture as couple alone amount of friend requests when profile picture as single

#### Details

Dataset from Field et al. book (p. 644).

#### References

Field, A., Miles, J., & Field, Z. (2012). Discovering Statistics Using R. Sage.

#### Examples

picture summary(picture)

Pygmalion *Pygmalion Data*

# Description

The Pygmalion effect is the phenomenon where higher expectations lead to an increase in performance. For instance, when teachers expect students to do well and show intellectual growth, they do; when teachers do not have such expectations, performance and growth are not so encouraged and may in fact be discouraged in a variety of ways. This dataset contains reasoning IQ scores of children. For the experimental group, positive expectancies had been suggested to teachers after the pretest. For the experimental group, no expectancies had been suggested after the pretest. For both groups we have reasoning IQ posttest scores. The dataset is taken from Elashoff and Snow (1970).

#### Usage

Pygmalion

#### Format

A data frame with 3 variables and 114 observations:

Pretest pretest score

Posttest posttest score

Group treatment vs. control

#### <span id="page-22-0"></span>Qanova 23

# References

Elashoff, J. D., & Snow, R. E. (1970). A case study in statistical inference: Reconsideration of the Rosenthal-Jacobson data on teacher expectancy. Technical Report No. 15, School of Education, Stanford University.

Wilcox, R. (2012). Introduction to Robust Estimation and Hypothesis Testing (3rd ed.). Elsevier.

### Examples

summary(Pygmalion)

<span id="page-22-1"></span>Qanova *Quantile ANOVA*

#### Description

One-way ANOVA based on quantiles. Only known method to work well when tied values are likely to occur.

#### Usage

Qanova(formula, data,  $q = 0.5$ , nboot = 600, ...)

# Arguments

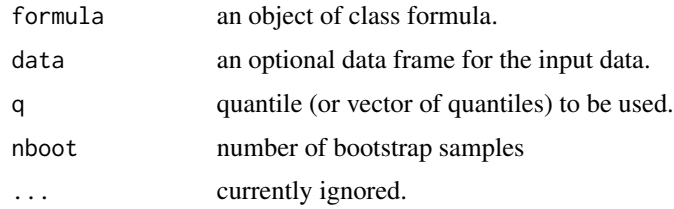

# Details

Test global hypothesis that J independent groups have equal quantiles (default: median) using the Harrell-Davis estimator. Performs well when there are tied values.

#### Value

Qanova an object of class "qanova" containing:

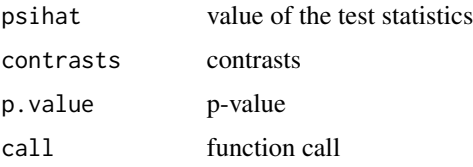

# <span id="page-23-0"></span>References

Wilcox, R. (2012). Introduction to Robust Estimation and Hypothesis Testing (3rd ed.). Elsevier.

#### See Also

[qcomhd](#page-40-1), [t1way](#page-29-1), [discANOVA](#page-3-1)

#### Examples

```
## median comparison
set.seed(123)
fitmed \leq Qanova(libido \sim dose, viagra, nboot = 200)
fitmed
## 1st, 3rd quartile comparison
set.seed(123)
fitquart <- Qanova(libido ~ dose, viagra, q = c(0.25, 0.75), nboot = 200)
fitquart
```
<span id="page-23-1"></span>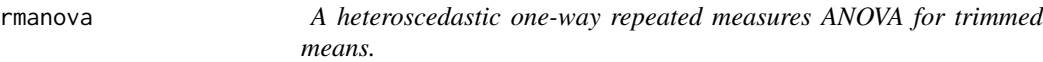

# Description

The rmanova function computes a one-way repeated measures ANOVA for the trimmed means. Homoscedasticity assumption not required. Corresponding post hoc tests can be performed using rmmcp.

# Usage

```
rmanova(y, groups, blocks, tr = 0.2, ...)
rmmcp(y, groups, blocks, tr = 0.2, alpha = 0.05, ...)
```
#### Arguments

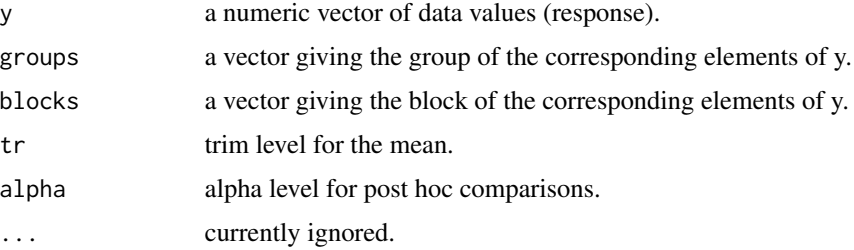

#### <span id="page-24-0"></span>rmanova 25

# Value

rmanova an object of class "t1way" containing:

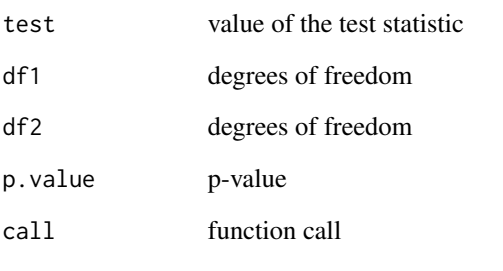

rmmcp returns an object of class "mcp1" containing:

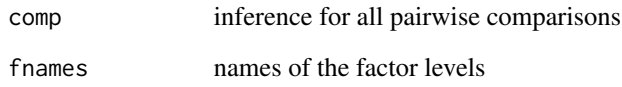

#### References

Wilcox, R. (2012). Introduction to Robust Estimation and Hypothesis Testing (3rd ed.). Elsevier.

# See Also

[rmanovab](#page-25-1), [med1way](#page-14-1), [t1way](#page-29-1)

# Examples

```
head(WineTasting)
rmanova(WineTasting$Taste, WineTasting$Wine, WineTasting$Taster)
## post hoc
rmmcp(WineTasting$Taste, WineTasting$Wine, WineTasting$Taster)
head(bush)
require(reshape)
bushLong <- melt(bush, id.var = "participant", variable_name = "food")
rmanova(bushLong$value, bushLong$food, bushLong$participant)
## post hoc
```

```
rmmcp(bushLong$value, bushLong$food, bushLong$participant)
```
<span id="page-25-1"></span><span id="page-25-0"></span>

The rmanovab function computes a bootstrap version of the one-way repeated measures ANOVA for the trimmed means. Homoscedasticity assumption not required. Corresponding post hoc tests can be performed using pairdepb.

#### Usage

```
rmanovab(y, groups, blocks, tr = 0.2, nboot = 599, ...)
pairdepb(y, groups, blocks, tr = 0.2, nboot = 599, ...)
```
# Arguments

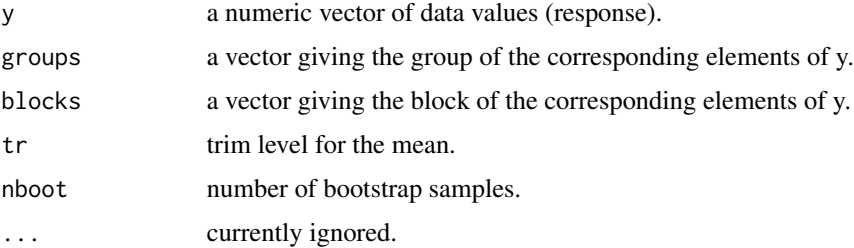

#### Value

rmanovab an object of class "rmanovab" containing:

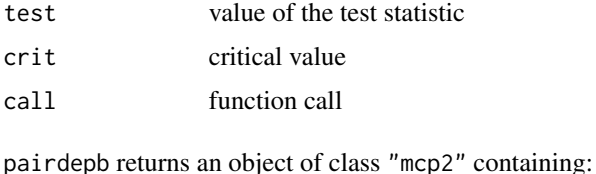

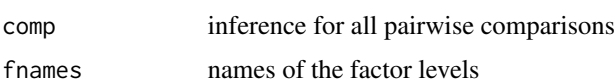

#### References

Wilcox, R. (2012). Introduction to Robust Estimation and Hypothesis Testing (3rd ed.). Elsevier.

# See Also

[rmanova](#page-23-1)

#### <span id="page-26-0"></span>runmean 27

#### Examples

```
set.seed(123)
rmanovab(WineTasting$Taste, WineTasting$Wine, WineTasting$Taster, nboot = 300)
## post hoc
set.seed(123)
pairdepb(WineTasting$Taste, WineTasting$Wine, WineTasting$Taster, nboot = 300)
```
runmean *Running Interval Smoother*

# Description

The runmean implements a running interval smoother on the trimmed mean, rungen uses general M-estimators, runmbo performs interval smoothing on M-estimators with bagging.

#### Usage

runmean(x, y,  $fr = 1$ ,  $tr = 0.2$ , ...) rungen(x, y,  $fr = 1$ , est = "mom", ...) runmbo(x, y, fr = 1, est = "mom", nboot = 40, ...)

## Arguments

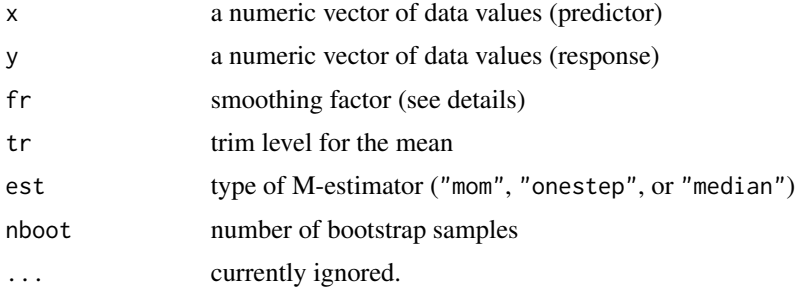

#### Details

The larger the smoothing factor, the stronger the smoothing. Often the choice  $fr = 1$  gives good results; the general strategy is to find the smallest constant so that the plot looks reasonably smooth.

# Value

Returns the fitted values.

# References

Wilcox, R. (2012). Introduction to Robust Estimation and Hypothesis Testing (3rd ed.). Elsevier.

<span id="page-27-0"></span>28 spider to the contract of the contract of the contract of the contract of the contract of the contract of the contract of the contract of the contract of the contract of the contract of the contract of the contract of t

#### See Also

[ancova](#page-1-1)

# Examples

```
## trimmed mean smoother
fitmean <- runmean(Pygmalion$Pretest, Pygmalion$Posttest)
## MOM smoother
fitmest <- rungen(Pygmalion$Pretest, Pygmalion$Posttest)
## median smoother
fitmed <- rungen(Pygmalion$Pretest, Pygmalion$Posttest, est = "median")
## bagged onestep smoother
fitbag <- runmbo(Pygmalion$Pretest, Pygmalion$Posttest, est = "onestep")
## plot smoothers
plot(Pygmalion$Pretest, Pygmalion$Posttest, col = "gray", xlab = "Pretest", ylab = "Posttest",
     main = "Pygmalion Smoothing")
orderx <- order(Pygmalion$Pretest)
lines(Pygmalion$Pretest[orderx], fitmean[orderx], lwd = 2)
lines(Pygmalion$Pretest[orderx], fitmest[orderx], lwd = 2, col = 2)
lines(Pygmalion$Pretest[orderx], fitmed[orderx], lwd = 2, col = 3)
lines(Pygmalion$Pretest[orderx], fitbag[orderx], lwd = 2, col = 4)
legend("topleft", legend = c("Trimmed Mean", "MOM", "Median", "Bagged Onestep"), col = 1:4, lty = 1)
```
spider *Arachnophobes*

#### Description

24 arachnophobes were used in all. 12 were asked to play with a big hairy tarantula spider with big fangs and an evil look. Their subsequent anxiety was measured. The remaining 12 were shown only picture of the same hairy tarantula. Again, the anxiety was measured.

#### Usage

spider

#### Format

A data frame with 2 variables and 24 observations:

Group picture vs. real spider

Anxiety anxiety measure

## Details

Dataset from Field et al. book (p. 362).

#### <span id="page-28-0"></span>swimming 29

#### References

Field, A., Miles, J., & Field, Z. (2012). Discovering Statistics Using R. Sage.

#### Examples

spider

swimming *Optimistic and Pessimistic Swimmers*

#### Description

At a swimming team practice, all participants were asked to swim their best event as far as possible, but in each case the time that was reported was falsified to indicate poorer than expected performance (i.e., each swimmer was disappointed). 30 min later, they did the same performance. The authors predicted that on the second trial more pessimistic swimmers would do worse than on their first trial, whereas optimistic swimmers would do better. The response is ratio =  $Time1/Time2$  ( $> 1$ ) means that a swimmer did better in trial 2).

#### Usage

swimming

#### Format

A data frame with 4 variables and 58 observations:

Optim Optimists and pessimists

Sex Gender of the swimmer

Event Swimming event: freestyle, breaststroke, backstroke

Ratio Ratio between the swimming times

#### References

Seligman, M. E. P., Nolen-Hoeksema, S., Thornton, N., & Thornton, C. M. (1990). Explanatory style as a mechanism of disappointing athletic performance. Psychological Science, 1, 143-146.

### Examples

summary(swimming)

<span id="page-29-1"></span><span id="page-29-0"></span>The t1way function computes a one-way ANOVA on trimmed means. Homoscedasticity assumption not required. It uses a generalization of Welch's method. Corresponding post hoc tests can be performed using lincon.

### Usage

```
t1way(formula, data, tr = 0.2, alpha = 0.05, nboot = 100, ...)
lincon(formula, data, tr = 0.2, alpha = 0.05, method = "hochberg", ...)
```
# Arguments

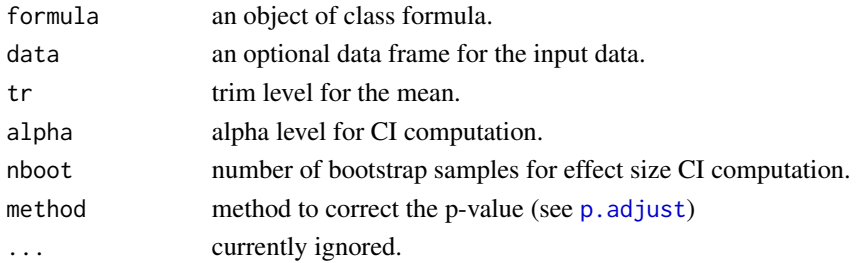

#### Details

In the post hoc computations, confidence intervals are adjusted to control FWE, but p-values are not adjusted to control FWE.

# Value

t1way returns an object of class "t1way" containing:

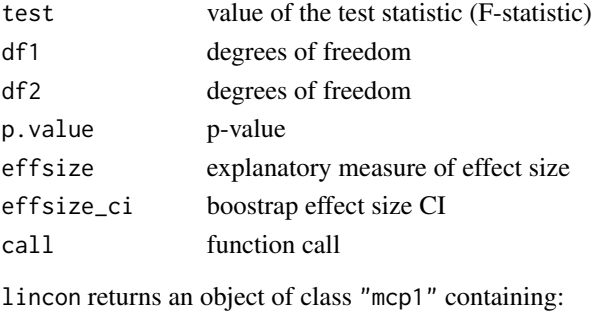

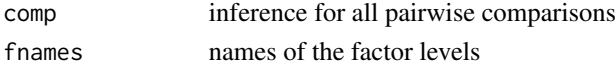

linconv2 returns an object of class "linconv2" containing:

#### <span id="page-30-0"></span>t 1 waybt 31

# References

Wilcox, R. (2012). Introduction to Robust Estimation and Hypothesis Testing (3rd ed.). Elsevier.

#### See Also

[med1way](#page-14-1),[t1waybt](#page-30-1)

#### Examples

```
set.seed(123)
t1way(libido \sim dose, data = viagra)
## post hoc tests
```

```
lincon(libido ~ dose, data = viagra)
```
<span id="page-30-1"></span>t1waybt *Bootstrap version of the heteroscedastic one-way ANOVA for trimmed means.*

### Description

Test the hypothesis of equal trimmed means using a percentile t bootstrap method. Corresponding post hoc tests are provided in mcppb20.

# Usage

t1waybt(formula, data,  $tr = 0.2$ , nboot = 599, ...) mcppb20(formula, data,  $tr = 0.2$ , nboot = 599, ...)

# Arguments

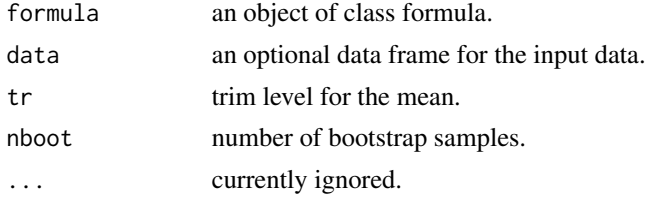

#### Value

Returns an object of class t1waybt containing:

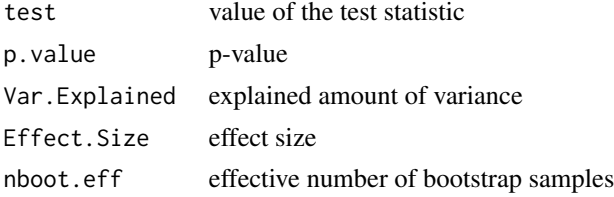

<span id="page-31-0"></span>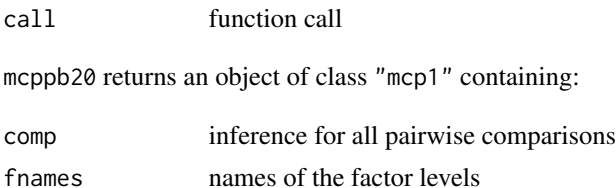

#### References

Wilcox, R. (2012). Introduction to Robust Estimation and Hypothesis Testing (3rd ed.). Elsevier.

# See Also

[t1way](#page-29-1),[med1way](#page-14-1)

#### Examples

t1waybt(libido  $\sim$  dose, data = viagra) ## post hoc

mcppb20(libido ~ dose, data = viagra)

<span id="page-31-1"></span>t2way *A two-way ANOVA for trimmed means, M-estimators, and medians.*

### Description

The t2way function computes a two-way ANOVA for trimmed means with interactions effects. Corresponding post hoc tests are in mcp2atm. pbad2way performs a two-way ANOVA using Mestimators for location with mcp2a for post hoc tests.

# Usage

```
t2way(formula, data, tr = 0.2, ...)
pbad2way(formula, data, est = "mom", nboot = 599, pro.dis = FALSE, ...)
mcp2atm(formula, data, tr = 0.2, ...)mcp2a(formula, data, est = "mom", nboot = 599, ...)
```
#### Arguments

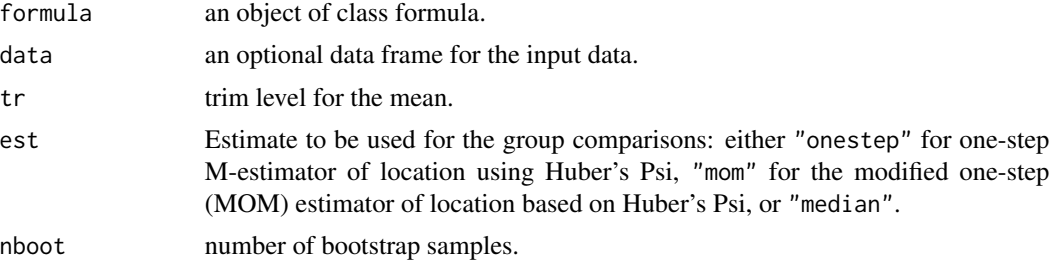

#### <span id="page-32-0"></span>t2way  $33$

# Details

t2way does not report any degrees of freedom since an adjusted critical value is used. pbad2way returns p-values only; if it happens that the variance-covariance matrix in the Mahalanobis distance computation is singular, it is suggested to use the projection distances by setting pro.dis = TRUE.

#### Value

The functions t2way and pbad2way return an object of class t2way containing:

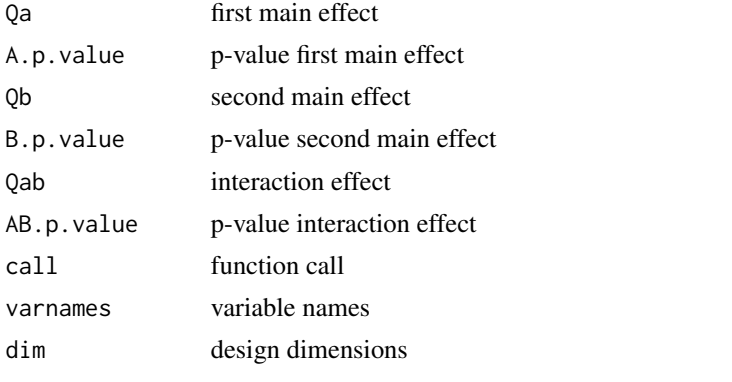

The functions mcp2atm and mcp2a return an object of class mcp containing:

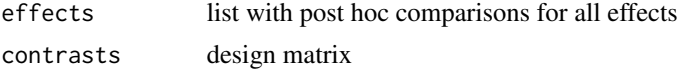

### References

Wilcox, R. (2012). Introduction to Robust Estimation and Hypothesis Testing (3rd ed.). Elsevier.

#### See Also

[t1way](#page-29-1), [med1way](#page-14-1), [t2way](#page-31-1)

#### Examples

## 2-way ANOVA on trimmed means  $t2$ way(attractiveness  $\sim$  gender\*alcohol, data = goggles) ## post hoc tests mcp2atm(attractiveness ~ gender\*alcohol, data = goggles) ## 2-way ANOVA on MOM estimator

```
## post hoc tests
mcp2a(attractiveness ~ gender*alcohol, data = goggles)
## 2-way ANOVA on medians
pbad2way(attractiveness ~ gender*alcohol, data = goggles, est = "median")
## post hoc tests
mcp2a(attractiveness \sim gender*alcohol, data = goggles, est = "median")
## extract design matrix
model.matrix(mcp2a(attractiveness ~ gender*alcohol, data = goggles, est = "median"))
```
t3way *A three-way ANOVA for trimmed means.*

# Description

This function computes a three-way ANOVA for trimmed means with all interactions effects.

# Usage

t3way(formula, data,  $tr = 0.2, ...$ )

### Arguments

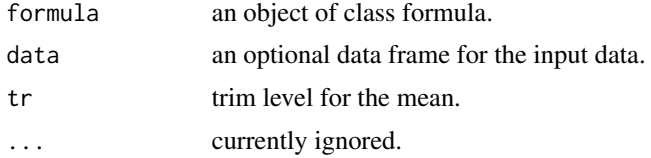

# Value

Returns an object of class t3way containing:

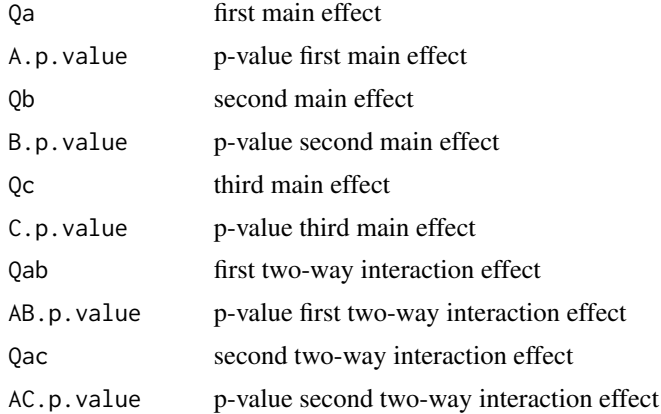

<span id="page-33-0"></span>

#### <span id="page-34-0"></span>trimcibt 35

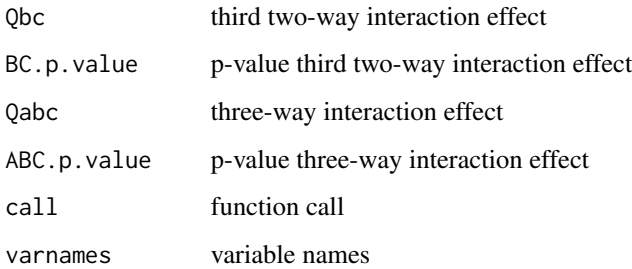

# References

Wilcox, R. (2012). Introduction to Robust Estimation and Hypothesis Testing (3rd ed.). Elsevier.

# See Also

[t1way](#page-29-1), [t2way](#page-31-1)

# Examples

t3way(aggressive ~ degree\*gender\*type, data = movie)

trimcibt *Bootstrap-t method for one-sample test*

# Description

Compute a 1-alpha confidence interval for the trimmed mean using a bootstrap percentile t method.

# Usage

```
trimcibt(x, nv = 0, tr = 0.2, alpha = 0.05, nboot = 200, ...)
```
# Arguments

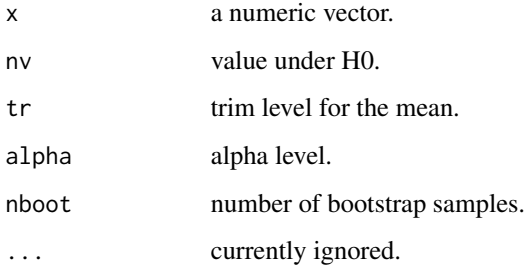

#### 36 trimse

#### Value

Returns an object of class "trimcibt" containing:

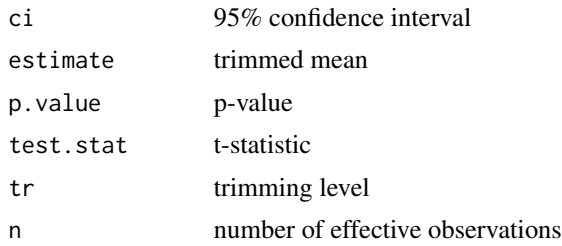

#### References

Wilcox, R. (2017). Introduction to Robust Estimation and Hypothesis Testing (4th ed.). Elsevier.

#### See Also

[onesampb](#page-17-1)

## Examples

```
set.seed(123)
x < - rnorm(30)
trimcibt(x, nboot = 100) ## H0: Psi = 0
```
trimse *Robust location measures and their standard errors (se).*

#### Description

The following functions for estimating robust location measures and their standard errors are provided: winmean for the Winsorized mean, winse for its se, trimse for the trimmend mean se, msmedse for the median se, mest for the M-estimator with se in mestse. The functions onestep and mom compute the one-step and modified one-step (MOM) M-estimator. The Winsorized variance is implemented in winvar.

#### Usage

```
winmean(x, tr = 0.2, na.rm = FALSE, ...)
winvar(x, tr = 0.2, na.rm = FALSE, STAND = NULL, ...)
winse(x, tr = 0.2, ...)
trimse(x, tr = 0.2, na.rm = FALSE, ...)
msmedse(x, sewarn = TRUE, ...)mest(x, bend = 1.28, na.rm = FALSE, \dots)
mestse(x, bend = 1.28, ...)
onestep(x, bend = 1.28, na.rm = FALSE, MED = TRUE, ...)
mom(x, bend = 2.24, na.rm = TRUE, \ldots)
```
<span id="page-35-0"></span>

#### trimse 37

#### Arguments

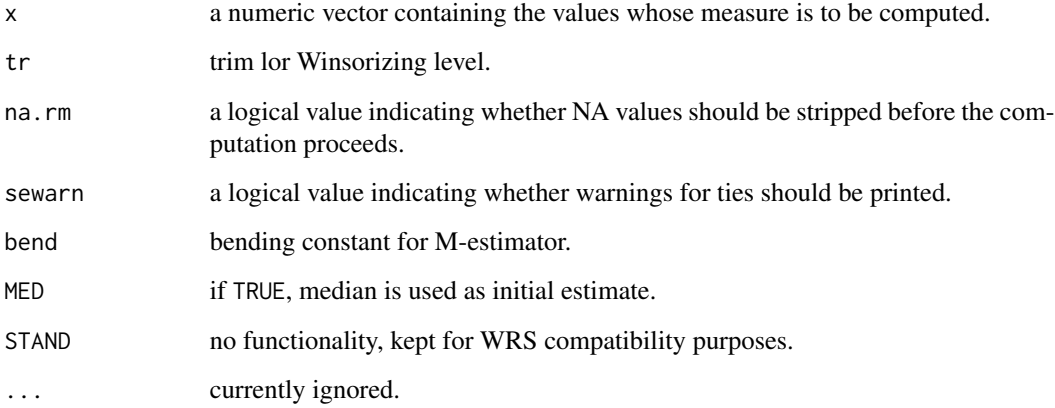

#### Details

The standard error for the median is computed according to McKean and Shrader (1984).

#### References

Wilcox, R. (2012). Introduction to Robust Estimation and Hypothesis Testing (3rd ed.). Elsevier.

McKean, J. W., & Schrader, R. M. (1984). A comparison of methods for studentizing the sample median. Communications in Statistics - Simulation and Computation, 13, 751-773.

Dana, E. (1990). Salience of the self and salience of standards: Attempts to match self to standard. Unpublished PhD thesis, Department of Psychology, University of Southern California.

#### Examples

```
## Self-awareness data (Dana, 1990): Time persons could keep a portion of an
## apparatus in contact with a specified range.
self <- c(77, 87, 88, 114, 151, 210, 219, 246, 253, 262, 296, 299, 306, 376,
         428, 515, 666, 1310, 2611)
mean(self, 0.1) ## .10 trimmed mean
trimse(self, 0.1) ## se trimmed mean
winmean(self, 0.1) ## Winsorized mean (.10 Winsorizing amount)
winse(self, 0.1) ## se Winsorized mean
winvar(self, 0.1) ## Winsorized variance
median(self) ## median
msmedse(self) ## se median
mest(self) ## Huber M-estimator
mestse(self)
onestep(self) ## one-step M-estimator
mom(self) ## modified one-step M-estimator
```
<span id="page-37-1"></span><span id="page-37-0"></span>The twopcor function tests whether the difference between two Pearson correlations is 0. The twocor function performs the same test on a robust correlation coefficient (percentage bend correlation or Winsorized correlation).

#### Usage

```
twopcor(x1, y1, x2, y2, nboot = 599, ...)twocor(x1, y1, x2, y2, corfun = "pbcor", nboot = 599, tr = 0.2, beta = 0.2, ...)
```
#### Arguments

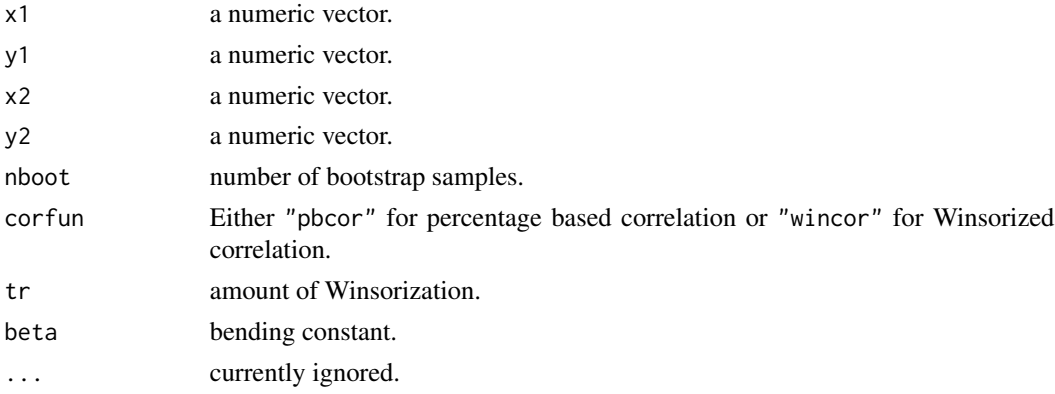

# Details

It is tested whether the first correlation coefficient (based on x1 and y1) equals to the second correlation coefficient (based on x2 and y2). Both approaches return percentile bootstrap CIs.

### Value

twopcor and twocor return an object of class "twocor" containing:

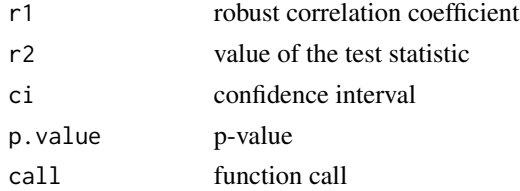

# References

Wilcox, R. (2012). Introduction to Robust Estimation and Hypothesis Testing (3rd ed.). Elsevier.

<span id="page-38-0"></span>viagra 39

# See Also

[pbcor](#page-19-1), [wincor](#page-19-2)

#### Examples

```
ct1 <- subset(hangover, subset = (group == "control" & time == 1))$symptoms
ct2 <- subset(hangover, subset = (group == "control" & time == 2))$symptoms
at1 <- subset(hangover, subset = (group == "alcoholic" & time == 1))$symptoms
at2 <- subset(hangover, subset = (group == "alcoholic" & time == 2))$symptoms
set.seed(111)
twopcor(ct1, ct2, at1, at2)
set.seed(123)
twocor(ct1, ct2, at1, at2, corfun = "pbcor", beta = 0.15)
set.seed(224)
twocor(ct1, ct2, at1, at2, corfun = "wincor", tr = 0.15, nboot = 50)
```
viagra *Effects of Viagra*

#### Description

Participants were assigned randomly to three viagra dosages (placebo, low dosage, high dosage). The dependent variable was an objective measure of libido.

#### Usage

viagra

# Format

A data frame with 2 variables and 15 observations:

dose viagra dosage

libido objective measure of libido

#### Details

Artificial dataset from Field et al. book (p. 401).

# References

Field, A., Miles, J., & Field, Z. (2012). Discovering Statistics Using R. Sage.

# Examples

viagra

<span id="page-39-0"></span>WineTasting *Wine Tasting*

#### Description

In this hypothetical dataset we have three types of wine (A, B and C). We asked 22 friends to taste each of the three wines (in a blind fold fashion), and then to give a grade of 1 to 7. We asked them to rate the wines 5 times each, and then averaged their results to give a number for a persons preference for each wine.

#### Usage

WineTasting

#### Format

A data frame with 3 variables and 66 observations:

Taste Taste Rating Wine Wine  $(A, B, C)$ Taster Taster (index)

#### Examples

WineTasting summary(WineTasting)

wmcpAKP *Effect size for dependent samples ANOVA*

# Description

Compute an AKP-type effect size for dependent sample ANOVA

#### Usage

wmcpAKP(x,  $tr = 0.2$ , nboot = 200, ...)

# Arguments

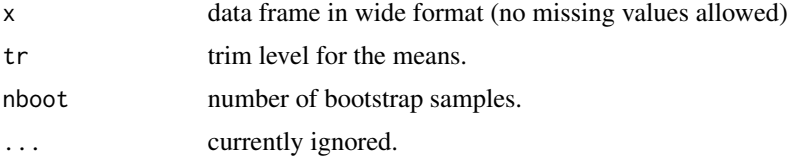

#### <span id="page-40-0"></span>yuen 41

#### Details

The computation is based on a modification of the Algina-Keselman-Penfield effect size for J dependent samples.

# References

Algina, J., Keselman, H.J., & Penfield, R.D. (2005). An alternative to Cohen's standardized mean difference effect size: A robust parameter and confidence interval in the two independent groups case. Psychological Methods, 10, 317-328.

#### See Also

[rmanova](#page-23-1), [yuend](#page-42-1)

#### Examples

```
## Not run:
require(reshape)
WineLong <- cast(WineTasting, Taster ~ Wine, value = "Taste")[,-1]
set.seed(123)
effsize <- wmcpAKP(WineLong, nboot = 20)
effsize
```
## End(Not run)

<span id="page-40-2"></span>yuen *Independent samples t-tests on robust location measures including effect sizes.*

#### <span id="page-40-1"></span>**Description**

The function yuen performs Yuen's test for trimmed means, yuenbt is a bootstrap version of it. akp.effect and yuen.effect.ci can be used for effect size computation. The pb2gen function performs a t-test based on various robust estimators, medpb2 compares two independent groups using medians, and qcomhd compares arbitrary quantiles.

#### Usage

```
yuen(formula, data, tr = 0.2, ...)
yuenbt(formula, data, tr = 0.2, nboot = 599, side = TRUE, ...)
akp.effect(formula, data, EQVAR = TRUE, tr = 0.2, nboot = 200, alpha = 0.05, ...)
yuen.effect.ci(formula, data, tr = 0.2, nboot = 400, alpha = 0.05, ...)
pb2gen(formula, data, est = "mom", nboot = 599, ...)medpb2(formula, data, nboot = 2000, ...)
qcomhd(formula, data, q = c(0.1, 0.25, 0.5, 0.75, 0.9),
       nboot = 2000, alpha = 0.05, ADJ.CI = TRUE, ...)
```
# Arguments

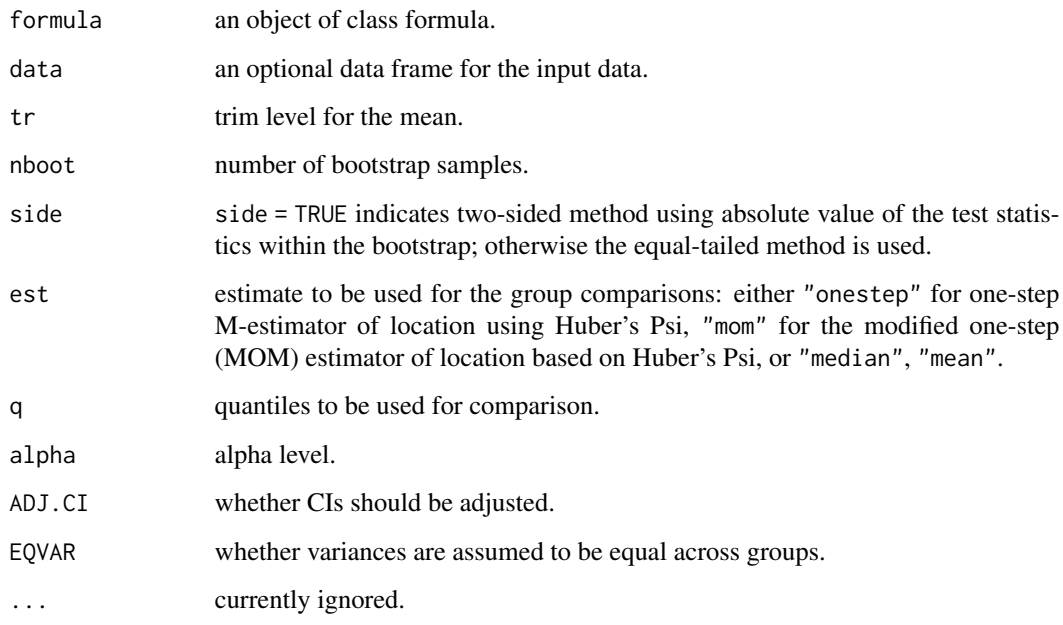

# Details

If yuenbt is used, p-value computed only when side = TRUE. medpb2 is just a wrapper function for pb2gen with the median as M-estimator. It is the only known method to work well in simulations when tied values are likely to occur.qcomhd returns p-values and critical p-values based on Hochberg's method.

# Value

Returns objects of classes "yuen" or "pb2" containing:

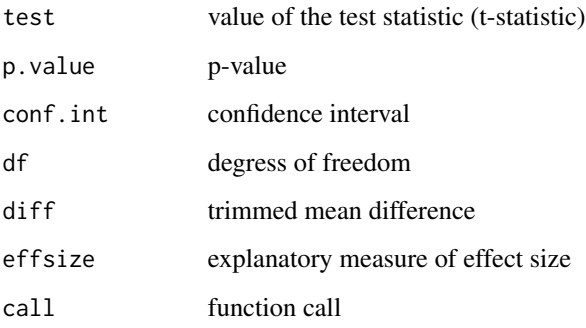

qcomhd returns an object of class "robtab" containing:

partable parameter table

#### <span id="page-42-0"></span>yuend 43

#### References

Algina, J., Keselman, H.J., & Penfield, R.D. (2005). An alternative to Cohen's standardized mean difference effect size: A robust parameter and confidence interval in the two independent groups case. Psychological Methods, 10, 317-328.

Wilcox, R. (2012). Introduction to Robust Estimation and Hypothesis Testing (3rd ed.). Elsevier.

Wilcox, R., & Tian, T. (2011). Measuring effect size: A robust heteroscedastic approach for two or more groups. Journal of Applied Statistics, 38, 1359-1368.

Yuen, K. K. (1974). The two sample trimmed t for unequal population variances. Biometrika, 61, 165-170.

#### See Also

[t1way](#page-29-1),[t1waybt](#page-30-1)

#### Examples

```
set.seed(123)
## Yuen's test
yuen(Anxiety \sim Group, data = spider)
## Bootstrap version of Yuen's test (symmetric CIs)
yuenbt(Anxiety \sim Group, data = spider)
## Robust Cohen's delta
akp.effect(Anxiety ~ Group, data = spider)
## Using an M-estimator
pb2gen(Anxiety ~ Group, data = spider, est = "mom")pb2gen(Anxiety ~ Group, data = spider, est = "mean")
pb2gen(Anxiety ~ Group, data = spider, est = "median")## Using the median
medpb2(Anxiety \sim Group, data = spider)
## Quantiles
set.seed(123)
qcomhd(Anxiety \sim Group, data = spider, q = c(0.8, 0.85, 0.9), nboot = 500)
```
<span id="page-42-1"></span>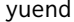

Paired samples robust t-tests.

#### Description

The function yuend performs Yuen's test on trimmed means for dependent samples. Dqcomhd compares the quantiles of the marginal distributions associated with two dependent groups via hd estimator. Tied values are allowed. dep.effect computes various effect sizes and confidence intervals for two dependent samples (see Details).

44 yuend

#### Usage

```
yuend(x, y, tr = 0.2, ...)
Dqcomhd(x, y, q = c(1:9)/10, nboot = 1000, na.rm = TRUE, ...)
dep.effect(x, y, tr = 0.2, nboot = 1000, ...)
```
#### Arguments

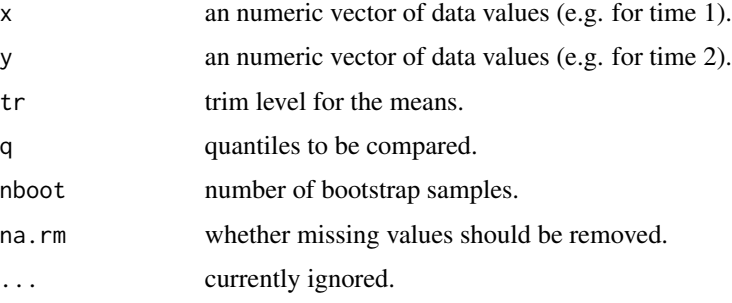

# Details

The test statistic is a paired samples generalization of Yuen's independent samples t-test on trimmed means.

dep.effect computes the following effect sizes:

AKP: robust standardized difference similar to Cohen's d

QS: Quantile shift based on the median of the distribution of difference scores,

QStr: Quantile shift based on the trimmed mean of the distribution of X-Y

SIGN: P(X<Y), probability that for a random pair, the first is less than the second.

# Value

yuend returns an object of class "yuen" containing:

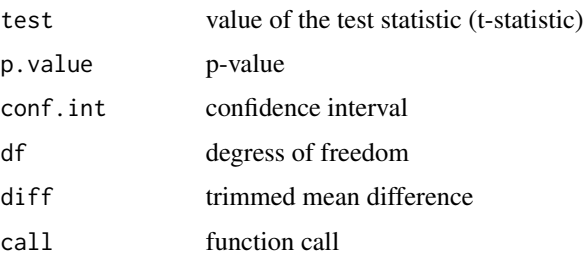

Dqcomhd returns an object of class "robtab" containing:

partable parameter table

dep.effect returns a matrix with the null value of the effect size, the estimated effect size, small/medium/large conventions, and lower/upper CI bounds.

#### <span id="page-44-0"></span>z Ymediate a 145 actor actor a 145 actor a 145 actor a 145 actor a 145 actor a 145 actor a 145 actor a 145 actor a 145 actor a 145 actor a 145 actor a 145 actor a 145 actor a 145 actor a 145 actor a 145 actor a 145 actor a

# References

Wilcox, R. (2012). Introduction to Robust Estimation and Hypothesis Testing (3rd ed.). Elsevier.

#### See Also

[yuen](#page-40-2), [qcomhd](#page-40-1)

# Examples

```
## Cholesterol data from Wilcox (2012, p. 197)
before <- c(190, 210, 300,240, 280, 170, 280, 250, 240, 220)
after <- c(210, 210, 340, 190, 260, 180, 200, 220, 230, 200)
yuend(before, after)
set.seed(123)
Dqcomhd(before, after, nboot = 200, q = c(0.25, 0.5, 0.75))
set.seed(123)
dep.effect(before, after)
```
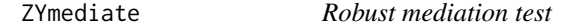

#### Description

Performs a robust mediation test according to the method proposed by Zu & Yuan (2010).

### Usage

```
ZYmediate(x, y, med, nboot = 2000, alpha = 0.05, kappa = 0.05, ...)
```
# Arguments

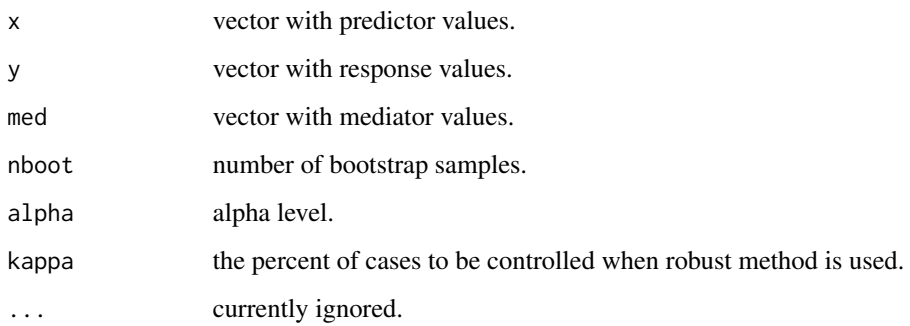

ZYmediate returns an object of class "robmed" containing:

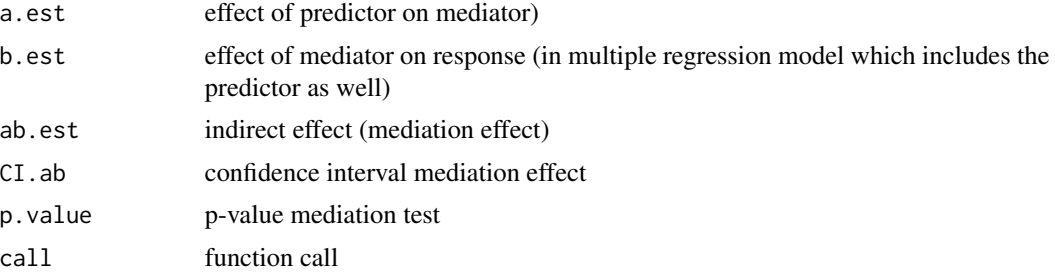

# References

Zu J., Yuan, K.-H. (2010). Local influence and robust procedures for mediation analysis. Multivariate Behavioral Research, 45, 1-44.

# Examples

```
## Leerkes data:
## Y: Efficacy
## X: MatCare
## M: Esteem
## fitting robust mediator regressions
require(MASS)
summary(rlm(Efficacy ~ MatCare, data = Leerkes))
summary(rlm(Esteem ~ MatCare, data = Leerkes))
summary(rlm(Efficacy ~ MatCare + Esteem, data = Leerkes))
## robust testing of mediating effect (indirect effect)
```
with(Leerkes, ZYmediate(MatCare, Efficacy, Esteem))

# <span id="page-46-0"></span>Index

∗ datasets bush , [6](#page-5-0) chile , [9](#page-8-0) diet , [9](#page-8-0) electric , [10](#page-9-0) essays , [11](#page-10-0) eurosoccer , [12](#page-11-0) goggles , [12](#page-11-0) hangover , [13](#page-12-0) invisibility , [14](#page-13-0) Leerkes, [15](#page-14-0) movie , [18](#page-17-0) picture , [21](#page-20-0) Pygmalion , [22](#page-21-0) spider , [28](#page-27-0) swimming , [29](#page-28-0) viagra, [39](#page-38-0) WineTasting, [40](#page-39-0) ∗ models ancova , [2](#page-1-0) binband , [4](#page-3-0) bwtrim , [7](#page-6-0) med1way , [15](#page-14-0) med2way , [16](#page-15-0) onesampb , [18](#page-17-0) pbcor , [20](#page-19-0) Qanova , [23](#page-22-0) rmanova , [24](#page-23-0) rmanovab , [26](#page-25-0) runmean , [27](#page-26-0) t1way , [30](#page-29-0) t1waybt , [31](#page-30-0) t2way , [32](#page-31-0) t3way , [34](#page-33-0) trimcibt , [35](#page-34-0) trimse , [36](#page-35-0) twocor , [38](#page-37-0) wmcpAKP, [40](#page-39-0) yuen , [41](#page-40-0)

yuend , [43](#page-42-0) ZYmediate, [45](#page-44-0) akp.effect *(*yuen *)* , [41](#page-40-0) ancboot *(*ancova *)* , [2](#page-1-0) ancova , [2](#page-1-0) , *[28](#page-27-0)* binband , [4](#page-3-0) bush, <mark>[6](#page-5-0)</mark> bwtrim , [7](#page-6-0) chile , [9](#page-8-0) dep.effect *(*yuend *)* , [43](#page-42-0) diet , [9](#page-8-0) discANOVA , *[24](#page-23-0)* discANOVA *(*binband *)* , [4](#page-3-0) discmcp *(*binband *)* , [4](#page-3-0) discstep *(*binband *)* , [4](#page-3-0) Dqcomhd *(*yuend *)* , [43](#page-42-0) electric , [10](#page-9-0) essays , [11](#page-10-0) eurosoccer , [12](#page-11-0) goggles , [12](#page-11-0) hangover , [13](#page-12-0) invisibility , [14](#page-13-0) Leerkes, [15](#page-14-0) lincon *(*t1way *)* , [30](#page-29-0) mcp2a *(*t2way *)* , [32](#page-31-0) mcp2atm *(*t2way *)* , [32](#page-31-0) mcppb20 *(*t1waybt *)* , [31](#page-30-0) med1way , [15](#page-14-0) , *[17](#page-16-0)* , *[25](#page-24-0)* , *[31](#page-30-0) [–33](#page-32-0)* med2way , [16](#page-15-0) medpb2 *(*yuen *)* , [41](#page-40-0) mest *(*trimse *)* , [36](#page-35-0)

#### 48 INDEX

mestse *(*trimse*)*, [36](#page-35-0) model.matrix.mcp *(*t2way*)*, [32](#page-31-0) mom *(*trimse*)*, [36](#page-35-0) movie, [18](#page-17-0) msmedse *(*trimse*)*, [36](#page-35-0) onesampb, [18,](#page-17-0) *[36](#page-35-0)* onestep *(*trimse*)*, [36](#page-35-0) p.adjust, *[30](#page-29-0)* pairdepb *(*rmanovab*)*, [26](#page-25-0) pb2gen *(*yuen*)*, [41](#page-40-0) pbad2way *(*t2way*)*, [32](#page-31-0) pball *(*pbcor*)*, [20](#page-19-0) pbcor, [20,](#page-19-0) *[39](#page-38-0)* picture, [21](#page-20-0) print.ancova *(*ancova*)*, [2](#page-1-0) print.mcp *(*t2way*)*, [32](#page-31-0) print.med1way *(*med1way*)*, [15](#page-14-0) print.pb2 *(*yuen*)*, [41](#page-40-0) print.pbcor *(*pbcor*)*, [20](#page-19-0) print.t1way *(*t1way*)*, [30](#page-29-0) print.t1waybt *(*t1waybt*)*, [31](#page-30-0) print.t2way *(*t2way*)*, [32](#page-31-0) print.t3way *(*t3way*)*, [34](#page-33-0) print.twocor *(*twocor*)*, [38](#page-37-0) print.yuen *(*yuen*)*, [41](#page-40-0) Pygmalion, [22](#page-21-0) Qanova, *[5](#page-4-0)*, *[16](#page-15-0)*, [23](#page-22-0) qcomhd, *[24](#page-23-0)*, *[45](#page-44-0)* qcomhd *(*yuen*)*, [41](#page-40-0) rmanova, [24,](#page-23-0) *[26](#page-25-0)*, *[41](#page-40-0)* rmanovab, *[25](#page-24-0)*, [26](#page-25-0) rmmcp *(*rmanova*)*, [24](#page-23-0) rungen *(*runmean*)*, [27](#page-26-0) runmbo *(*runmean*)*, [27](#page-26-0) runmean, [27](#page-26-0) spider, [28](#page-27-0) sppba *(*bwtrim*)*, [7](#page-6-0) sppbb *(*bwtrim*)*, [7](#page-6-0) sppbi *(*bwtrim*)*, [7](#page-6-0) swimming, [29](#page-28-0) t1way, *[5](#page-4-0)*, *[16](#page-15-0)*, *[19](#page-18-0)*, *[24,](#page-23-0) [25](#page-24-0)*, [30,](#page-29-0) *[32,](#page-31-0) [33](#page-32-0)*, *[35](#page-34-0)*, *[43](#page-42-0)* t1waybt, *[16](#page-15-0)*, *[31](#page-30-0)*, [31,](#page-30-0) *[43](#page-42-0)* t2way, *[3](#page-2-0)*, *[8](#page-7-0)*, *[17](#page-16-0)*, [32,](#page-31-0) *[33](#page-32-0)*, *[35](#page-34-0)* t3way, [34](#page-33-0)

trimcibt, [35](#page-34-0) trimse, [36](#page-35-0) tsplit *(*bwtrim*)*, [7](#page-6-0) twocor, *[21](#page-20-0)*, [38](#page-37-0) twopcor *(*twocor*)*, [38](#page-37-0) viagra, [39](#page-38-0) winall *(*pbcor*)*, [20](#page-19-0) wincor, *[39](#page-38-0)* wincor *(*pbcor*)*, [20](#page-19-0) WineTasting, [40](#page-39-0) winmean *(*trimse*)*, [36](#page-35-0) winse *(*trimse*)*, [36](#page-35-0)

yuen, [41,](#page-40-0) *[45](#page-44-0)* yuenbt *(*yuen*)*, [41](#page-40-0) yuend, *[41](#page-40-0)*, [43](#page-42-0)

winvar *(*trimse*)*, [36](#page-35-0)

ZYmediate, [45](#page-44-0)

wmcpAKP, [40](#page-39-0)